## **SteelOrbis RSS Hizmetini nasıl kullanacaksınız**

 $\blacksquare$ Çelik Referans Fiyatları İthalat/İhracat İstatistikleri Haftalık Değişim (H50-51 2013) TÜRKİYE / Sıcak Haddelenmiş Rulo / İthalat / Ocak -Ekim 2013 / mton Dikişsiz boru FOB İtalya  $%0$ 704.179 Rusya Kütük FOB Türkiye  $%0$ Fransa 596 182 -<br>Paslanmaz rulo 1.Kalite depo çıkışı Türkiye  $%$ Ukrayna 522.740 254.792 Sicak rulo FOB Ukrayna  $%0$ Romanya İnşaat demiri depo çıkışı BAE  $+%0,82$ 208.711 Slovakya **O LONDON METAL EXCHANGE VEREPAS CME Group** WSD STEEL TURKISH STEEL **A** LONDON METAL E  $\left( -1\right)$ Site Haritası Copyright © SteelOrbis Elektronik Pazaryeri A.Ş. COP ırulan Sorula Reklam Raporlar & Yayınlar Bize Ulaşın Tüm hakları saklı **ふせf 幽** lik ve Gizlilil Danışmanlık Haber Ortaklar Prime Kredi Kartı ile Öd

SteelOrbis RSS hizmetine sayfanın altındaki menüden ulaşabilirsiniz.

RSS hizmetine Çelik Fiyatları & Piyasa Analizleri ile Güncel Çelik Haberleri sayfalarından da ulabilirsiniz.

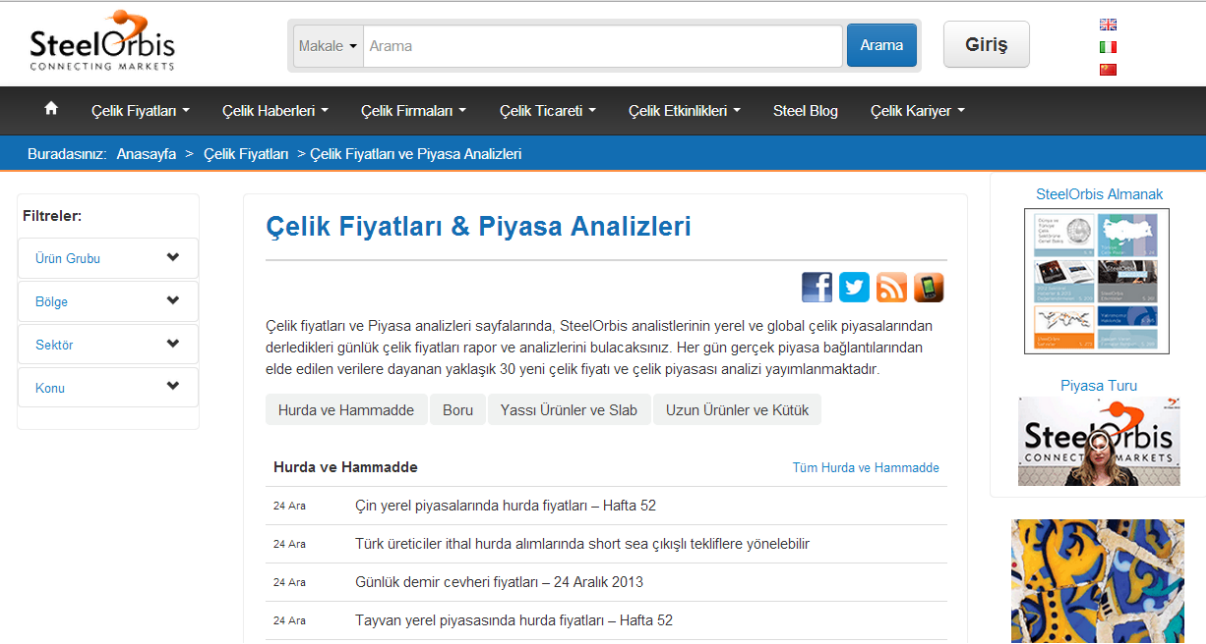

Kendi faaliyet alanınıza uygun RSS seçminizi bu sayfalardaki Filtreler mönülerini kullanarak oluşturabilirsiniz. Örnek olarak, "Seçimleriniz" sayfasına gitmek üzere "Bölgeler" başlığı altından "Avrupa"yı seçelim.

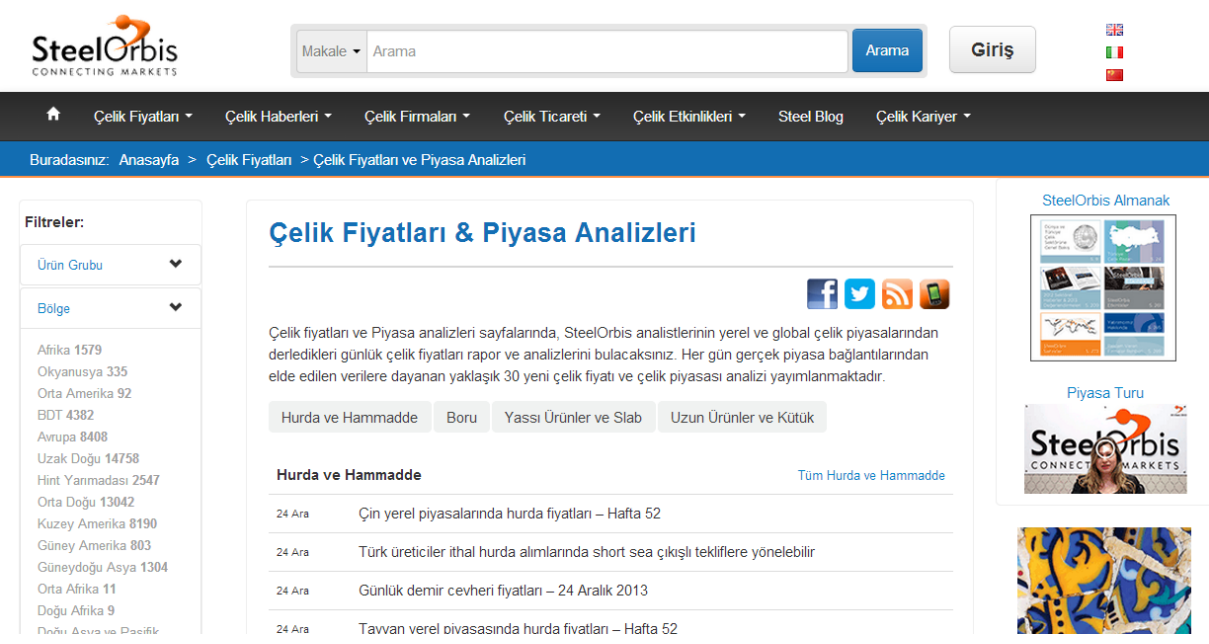

"Seçimleriniz" sayfasında "Ürün Grubu" başlığı altından "Uzun Ürün"leri seçiniz.

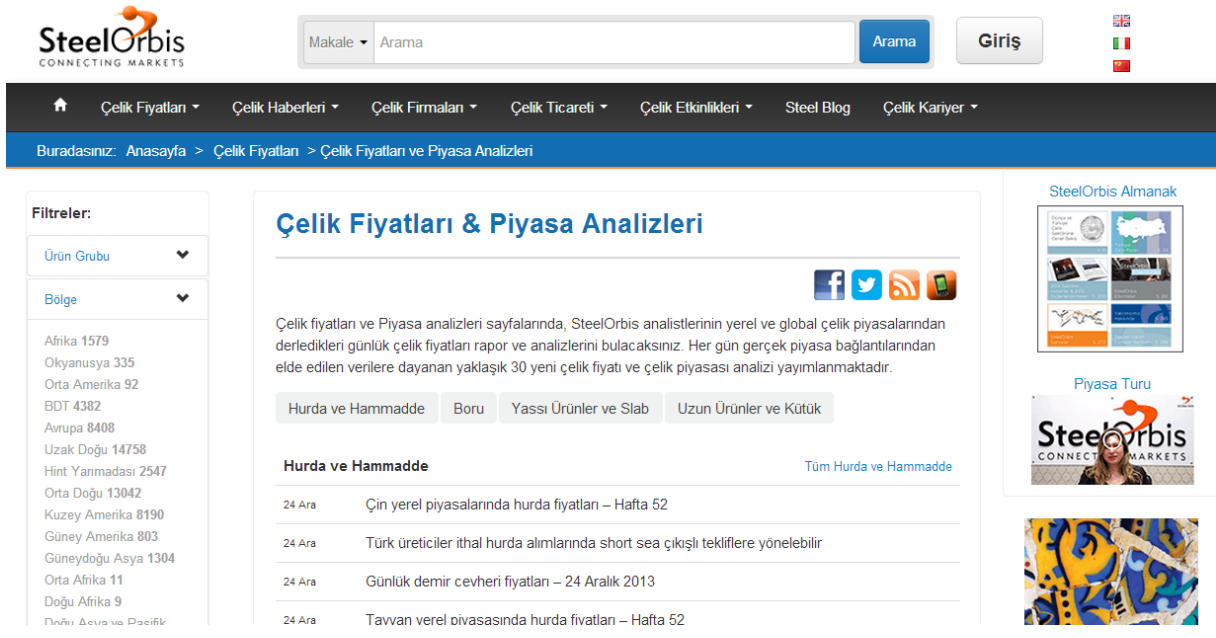

Her iki başlığın da kullanıldığı RSS böylece oluşturulmuş olur. Bu RSS akışına abone olmak ve RSS sayfasına ulaşmak için RSS hizmeti linkine tıklayınız.

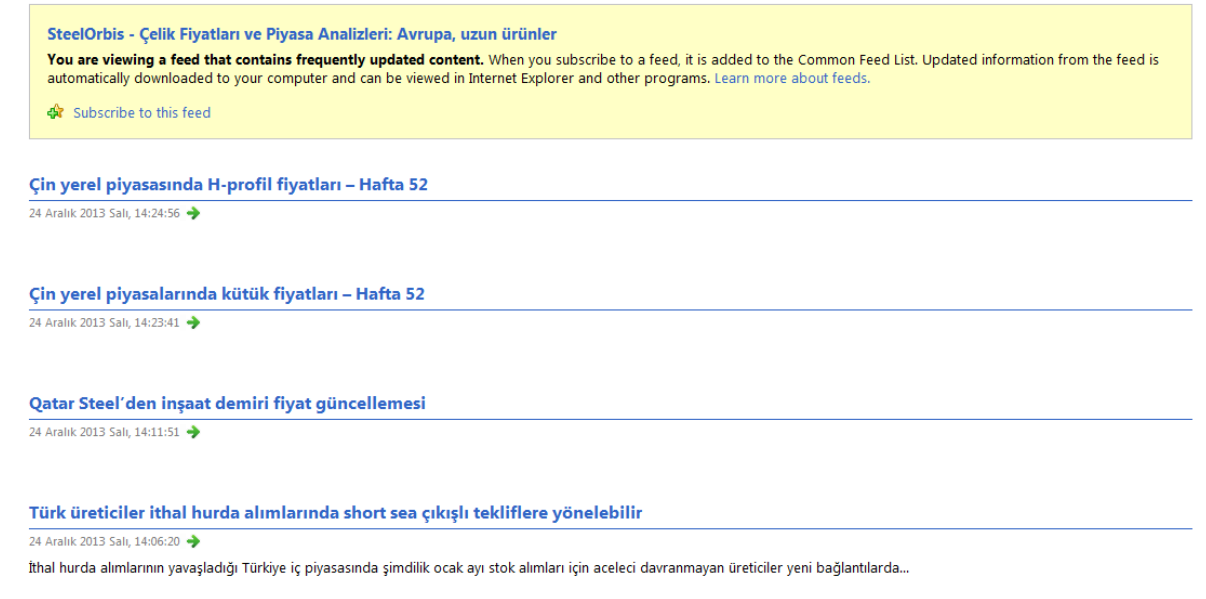

## Sonra da "Subscribe to this feed" yazan linke tıklayın.

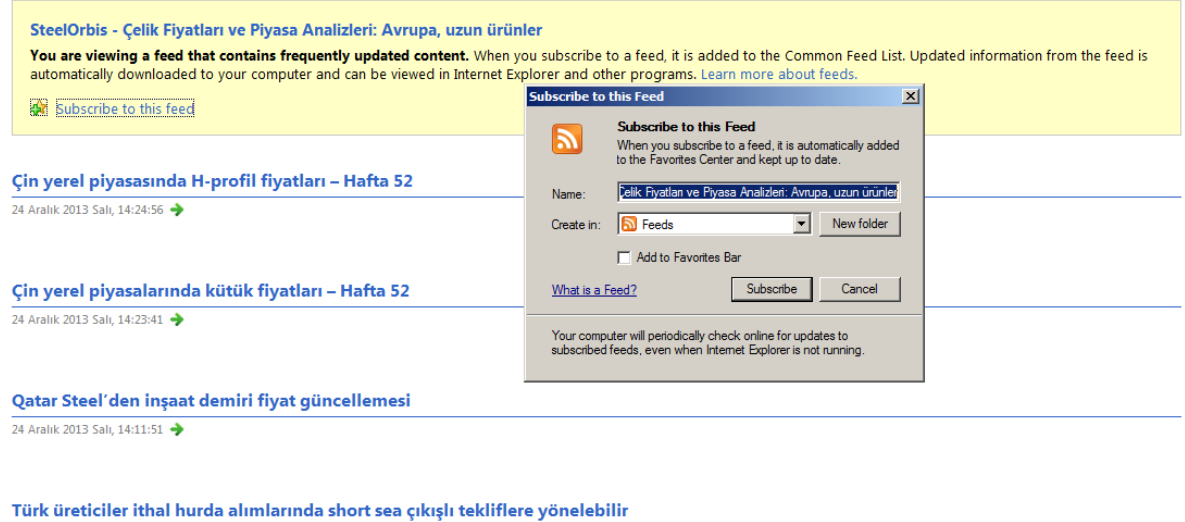

24 Aralık 2013 Salı, 14:06:20

İthal hurda alımlarının yavaşladığı Türkiye iç piyasasında şimdilik ocak ayı stok alımları için aceleci davranmayan üreticiler yeni bağlantılarda...

Abone olduğunuz RSS başlıklarını Favorites menüsü altındaki "Feeds" seçeneğini veya "View my feeds" linkini kullanarak görüntüleyebilirsiniz. Bu şekilde seçilen başlıklara ilişkin en son güncellemeler size gecikme olmaksızın ulaşacaktır.

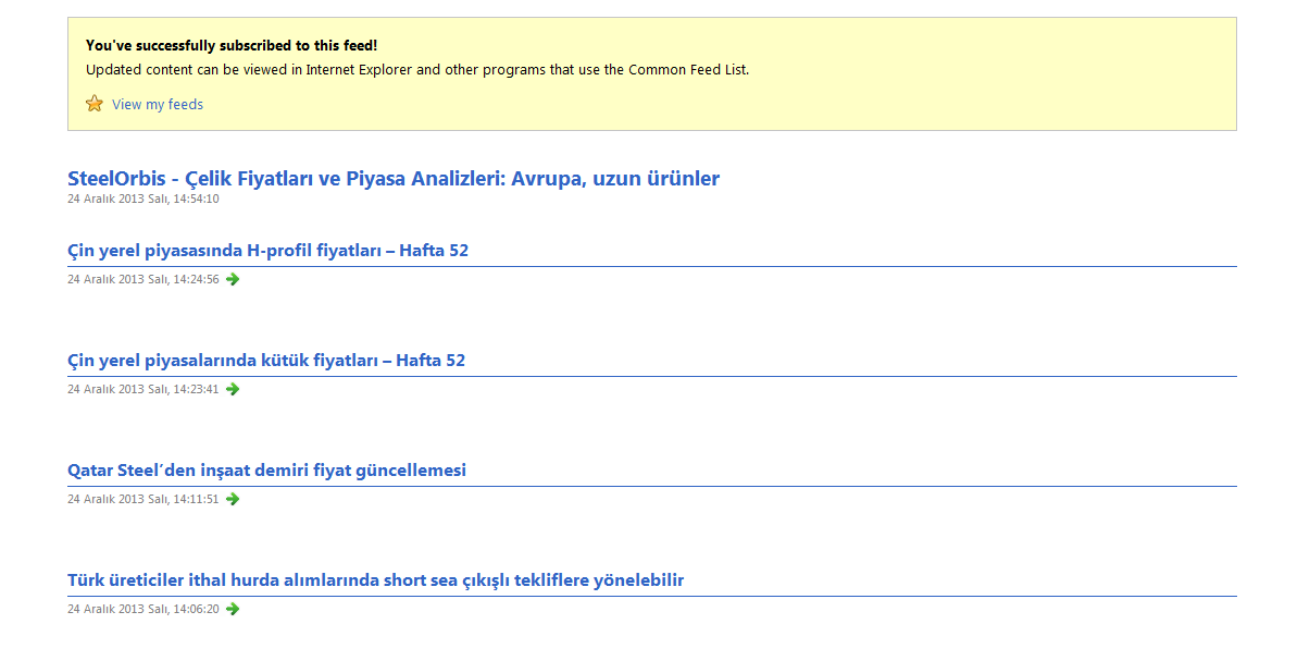

Tarayıcı olarak Internet Explorer kullanıyorsanız, SteelOrbis RSS hizmetinden faydalanabilmek için Explorer 7 veya daha yeni bir versiyonu kullanıyor olmalısınız.

Firefox Mozilla kullanıyorsanız, RSS hizmetini takip etme konusunda daha geniş bir seçenek şansına sahipsiniz demektir. İster Google ister Yahoo kullanıyor olun e-posta üzerinden RSS hizmeti almanız mümkün. Seçtiğiniz başlıklara ilişkin haberler Outlook'ta RSS akışı sekmesi altına düşecektir. SteelOrbis RSS Hizmeti, günlük ticari faaliyetleriniz için gerekli olan bilgiye mümkün olan en kısa sürede ulaşmanıza olanak verecektir.

RSS hizmetimize ilişkin soru ve yorumlarınız için lütfen bizimle iletişime geçiniz.